# **Citování generativních nástrojů umělé inteligence**

Citování AI by se mělo řídit doporučením neformální pracovní skupiny, jejímž členem je i Západočeská univerzita v Plzni (Doporučení k využívání generativní umělé inteligence pro studenty vysokých škol, 2023). Toto doporučení zdůrazňuje, že využívání pokročilých nástrojů umělé inteligence, jež slouží ke generování obrazu, zvuku i textu (dále jako generativní nástroje AI), může významným způsobem ulehčit studium.

Používání těchto nástrojů však s sebou nese i významná rizika. Použití jakéhokoli nástroje AI by mělo být označeno v textu vhodným způsobem. Pokud vedoucí práce nebo fakulta použití AI ve vaší seminární nebo kvalifikační práci neschválí, neměli byste ji používat. Na přesném způsobu použití umělé inteligence ve vaší práci je třeba se přesně domluvit. Běžně se povoluje využití tzv. velkých jazykových modelů (large language models, LLM) a specializovaných nástrojů na nich založených pro účely kontroly gramatiky, přeformulování věty nebo vyhledávání a sumarizaci výsledků vyhledávání. Veškeré výstupy vygenerované AI je vždy nutné kriticky zhodnotit a zkontrolovat. Mohou obsahovat chybné nebo zavádějící informace.

Využívání AI by nemělo nahradit samostatnou práci při studijním procesu a kritické myšlení, mělo by působit spíše podpůrně. Pokud se rozhodnete ve své práci použít některý z dostupných nástrojů AI měli byste ho náležitě ocitovat. Některé níže dostupné citační styly poskytly závazná doporučení, jak v takových to situacích postupovat.

Citování generativních nástrojů AI zahrnuje několik složitých právních a morálních aspektů. V českém prostředí se této problematice věnuje např. M. Kytnerová (2023), která ve svém [článku](https://www.citace.com/blog/ChatGPT) krátce shrnuje, zda může být nástroj generativní AI (zde konkrétně ChatGPT) autorem nebo K. Kopecký (2023), který se na svém [blogu](https://kopeckykamil.cz/index.php/blog/319-gpt3-se-autorskym-pravem-nezatezuje-nemusi) se pozastavuje nad etickými aspekty tvorby textů generativním nástrojem ChatGPT, který často své zdroje necituje a jednoduše je bez udání zdroje použije. Poslední zmíněný problém by každý student měl zvážit při použití takto vygenerovaných textů. Podle platné české legislativy může být autorem textu pouze člověk. Konkrétně se v Autorském zákoně dočteme, že "autorem díla je *fyzická osoba, jejíž pravé jméno je obvyklým způsobem uvedeno na díle nebo je u díla uvedeno v seznamu předmětů ochrany vedeném příslušným kolektivním správcem, není-li prokázán opak; to neplatí v případech, kdy je údaj v rozporu s jiným údajem takto uvedeným. Toto ustanovení se použije i tehdy, je-li toto jméno pseudonymem, pokud autorem přijatý pseudonym nevzbuzuje pochybnosti o autorově totožnosti."* (Česko, 2000)

Z výše uvedeného vyplývá, že použití generativních nástrojů AI pro účely kontroly, gramatiky, parafráze věty, typografické úpravy textu nebo např. k vyhledávání informačních zdrojů pro studijní účely se jako problematické nejeví, naopak použití částí nebo celých vygenerovaných textů může být jak z hlediska autorského práva, tak z pohledu akademické etiky minimálně sporné.

## **Citování výstupů generativních nástrojů AI podle APA 7th. ed.**

Citační styl APA 7 upravuje citování použití nástrojů AI poměrně přesně. Pro bližší informace můžete navštívit přímo [článek blogu,](https://apastyle.apa.org/blog/how-to-cite-chatgpt) jež se tomuto tématu věnuje.

Pokud je při psaní odborného textu použit ChatGPT nebo jiný generativní nástroj AI, je nutné přesně uvést, **jakým způsobem** a **k čemu byl použit** (McAdoo, 2023). V úvodu nebo předmluvě by se měl **objevit popis metody**. Výsledek, který nástroj vygeneruje, není vyhledatelný, proto by se hodilo ho citovat jako osobní komunikaci. To bohužel ale taky není možné, protože tento nástroj osoba není. Vygenerovaný text generativním nástrojem AI by se podle APA 7 měl citovat spíš jako **sdílení výstupu algoritmu**. Takže za autora výstupu by se měla označit korporace **OpenAI**.

Článek neuvádí, že by se měl uvést text promptu (dotazu), který uživatel generativnímu nástroji AI položil. Pokud bude citován vygenerovaný text na nějaké téma, významně se doporučuje (na základě analýzy ostatních citačních stylů) např. do poznámky pod čarou uvést text tohoto promptu. Do příloh je pak vhodné, pokud je to možné, vložit celý vygenerovaný text. Protože žádný vygenerovaný text v odpovědi na stejnou otázkou není stejný.

Citace v textu v podobě (jméno, datum) by měla obsahovat ve vstupním prvku název korporace, která vyvinula nástroj a rok položení dotazu. Pokud se název korporace v textu vyskytuje přirozeně, uvede se do závorky jako u ostatních informačních zdrojů pouze rok.

### **Příklad citace v textu:**

**Vzor:** (Název korporace, datum)

**Konkrétní příklad:** (OpenAI, 2023)

### **Příklad bibliografické citace v závěrečném seznamu literatury:**

**Vzor:** Autor. (rok). *Název generativního nástroje AI* (Verze) [Velký jazykový model]. URL.

**Konkrétní příklad:** OpenAI. (2023). *ChatGPT 3.5* (Nov. 11. version) [Velký jazykový model]. <https://chat.openai.com/>

#### *Poznámka*

*Citační styl APA 7th ed.* (American Psychological Association, 2020, stránky 272-274) *má pro citování softwaru poměrně jasná pravidla. Datum vydání pro software je datum vydání verze softwaru, na kterou odkazujeme. Autorem je míněna většinou korporace – v tomto případě tedy OpenAI. Za autorem se uvádí pouze rok položení dotazu, přesné datum se uvede v informaci o verzi. Pokud je ten, kdo publikoval software stejný jako autor, není ho nutné uvádět (v tomto případě se tento údaj tedy logicky vypustí).* 

## **Citování generativních nástrojů AI podle ČSN ISO 690:2022**

Norma ČSN ISO 690:2022 (Úřad pro technickou normalizaci, metrologii a státní zkušebnictví, 2022) hojně používaná na katedrách ZČU pro citování v kvalifikačních pracích se o citování umělé inteligence nezmiňuje. Dále bude proto uvedena metoda dle výkladu zveřejněném na [blogu](https://www.citace.com/blog/ChatGPT) Citace.com M. Kytnerovou. Je zmíněn pouze ChatGPT, metodu je však možné aplikovat i na jiný nástroj jako např. Bard, SciSpace atp. Obsah (text, obrázek nebo video) vygenerovaný některým výše popsaným nástrojem by se měl citovat jako příspěvek na webu. Pokud bude užit obsah, doporučuje se např. v případě kvalifikační práce uvést konkrétní dotaz i s vygenerovaným výsledkem ve formě přílohy. Dále by se mělo postupovat podle této obecné struktury

**Název příspěvku** – text dotazu (promptu)

**Název služby** – ChatGPT, Bard atd.

**Služba / distributor** – Open AI, Google atp.

**URL – URL** adresa chatu do s konkrétním dotazem

**Vzor:**

[Text dotazu]. Online. In: Název služby. Verze. Dostupné z: služba /distributor, URL. [cit. RRRR-MM-DD].

#### **Příklad:**

ChatGPT 3.5 byl zadán prompt: "Napiš báseň ve stylu Jana Nerudy o velbloudovi". Odpověď na dotaz byla vygenerována takto:

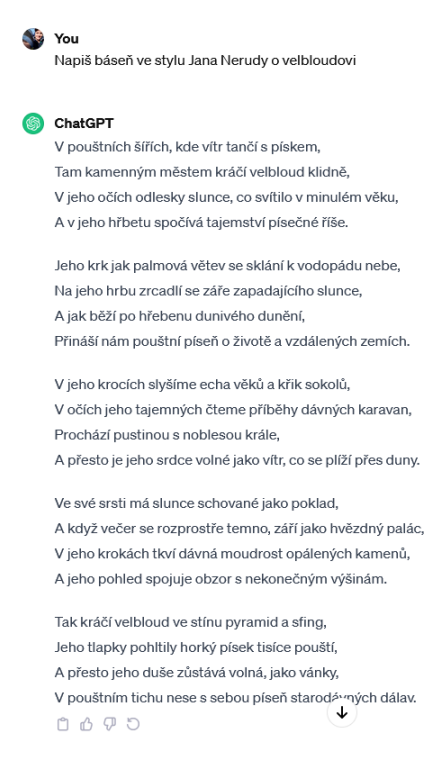

*Obr. 1 Printscreen obrazovky odpovědi na prompt*

Bibliografická citace v seznamu použité literatury by měla vypadat takto:

[Napiš báseň ve stylu Jana Nerudy o velbloudovi], 2024. Online. In: ChatGPT 3.5. November 21 version. Dostupné z: OpenAI, [https://chat.openai.com/c/f03a603f-326a-47e4-8b5f-4133243f49a1.](https://chat.openai.com/c/f03a603f-326a-47e4-8b5f-4133243f49a1) [cit. 2024-01-04].

Citace v textu:

([Napiš báseň ve stylu Jana Nerudy o velbloudovi], 2024)

Pokud se samozřejmě v textu, kde bude o této básni pojednáno text promptu přirozeně vyskytne, můžeme název vynechat.

Jestliže používáte Citační manažer [CitacePRO](https://www.google.com/url?sa=t&rct=j&q=&esrc=s&source=web&cd=&cad=rja&uact=8&ved=2ahUKEwjt7Zjm2MODAxX8_7sIHV-GBnsQFnoECA8QAQ&url=https%3A%2F%2Fwww.citace.com%2Fcitace-pro&usg=AOvVaw0B6yc068E_Uzw0LPFsGDvZ&opi=89978449) nebo [CitacePRO Plus](https://www.google.com/url?sa=t&rct=j&q=&esrc=s&source=web&cd=&cad=rja&uact=8&ved=2ahUKEwjt7Zjm2MODAxX8_7sIHV-GBnsQFnoECCUQAQ&url=https%3A%2F%2Fwww.citace.com%2Fcitace-pro-plus&usg=AOvVaw3tcgAygDsii7iU--G0eKOY&opi=89978449) (ZČU má pro všechny studenty zaplacenou licenci) můžete použít šablonu *Příspěvek, obrázek na webu*.

Je možné ji vyplnit např. jako v obr. 2, citační manažer však údaj o distributorovi nezobrazí. Úplně stejně by se postupovalo i u vygenerovaného obrázku nebo videa.

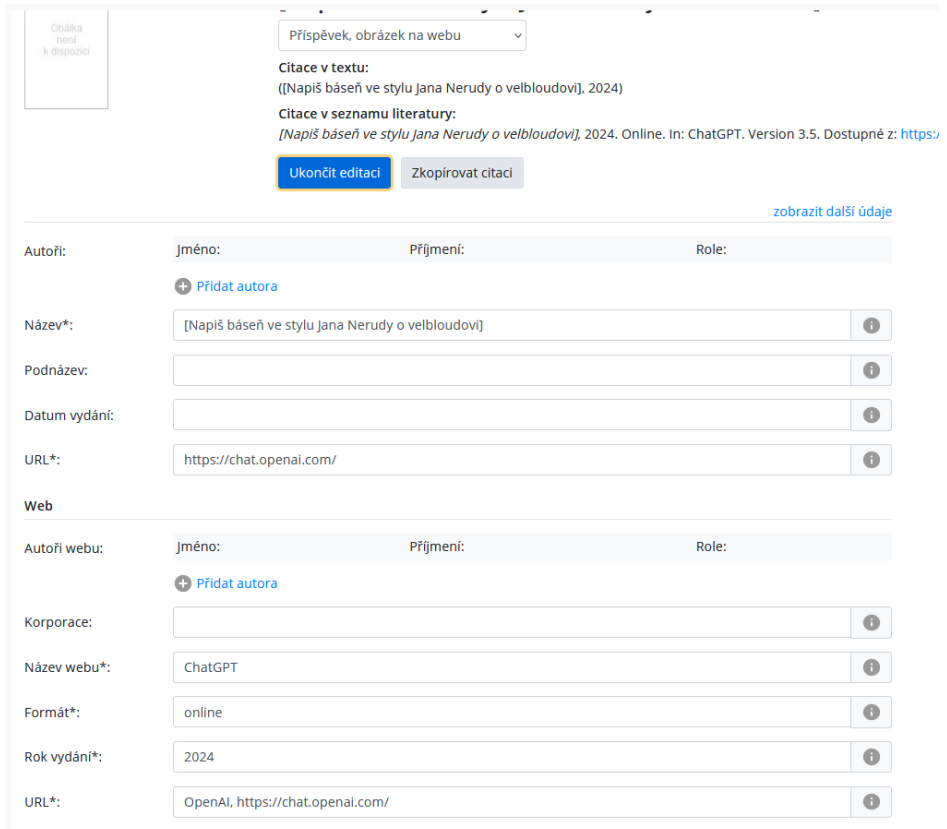

*Obr. 2 Printscreen obrazovky citačního manažeru CitacePRO Plus s vyplněnými údaji*

## **Citování AI podle citačního stylu MLA**

Citační styl Modern Language Association (MLA) se také rozhodla vydat stanovisko k citování umělé inteligence(Modern Language Association, 2023). Z tohoto doporučení vychází i české doporučení(Mašek, 8th April 2023n. l.). MLA se vyjadřuje nejen k podobě citace, ale také k tomu, jak s AI pracovat a kde takové použití v textu přiznat.

Podle MLA je nutné citovat nástroj AI pokaždé, *když uživatel parafrázuje, cituje nebo začleňuje do svého vlastního díla jakýkoli obsah (ať už text, obrázek, data nebo cokoliv jiného), který byl tímto nástrojem vytvořen*. Pokud je generativní nástroj použit AI pouze ke gramatické a typografické korektuře textu není nutné nástroj citovat, je ale dobré uvést v poznámce, jaký nástroj byl tomuto účelu použit. Pokud bude uživatel využívat citace sekundárních zdrojů, které vygeneruje AI měl by je napřed ověřit.

#### **Následují podrobné informace k jednotlivým prvkům citace.**

**Autor** – MLA nedoporučuje uvádět nástroje umělé inteligence jako autory, protože různé časopisy to také nepovolují

**Název zdroje** – Zde je dobré uvést text dotazu (promptu), který jste umělé inteligenci zadali, případně popsat, co jste po umělé inteligenci chtěli.

**Název nástroje** – ChatGPT, Bard atd.

**Verze** – Nov. 11 version atp.

**Vydavatel** – korporace, která produkuje nástroj, jenž text, obrázek atd. vygeneroval

#### **Datum zadání dotazu**

URL/URI – adresa nástroje, na rozdíl od ISO 690 se neuvádí konkrétní URL adresa dotazu

#### Konkrétní příklad dotazu na ChatGPT "Jak citovat umělou inteligenci"

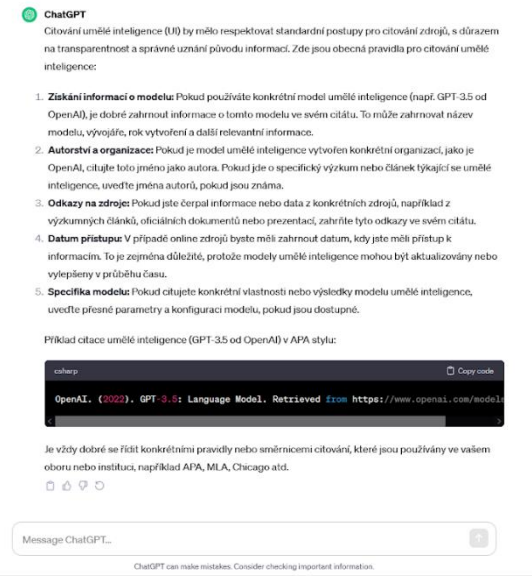

*Obr. 3 Printscreen promptu položenému ChatGPT*

V textu by uživatel reagoval na vygenerovaný text (Obr. 3) například tímto způsobem:

Chat GPT doporučuje citovat jako autora toho, kdo vytvořil nástroj, který jste použili ("Jak citovat umělou inteligenci").

V závěrečném seznamu použité literatury by se měla objevit bibliografická citace v této podobě:

"Text promptu" prompt. Nástroj, verze, distributor, datum položení dotazu, URL nebo URI

"Jak citovat umělou inteligenci" prompt. ChatGPT 3.5, Nov. 21 ver., OpenAI, 13. 11. 2023. chat.openai.com/chat.

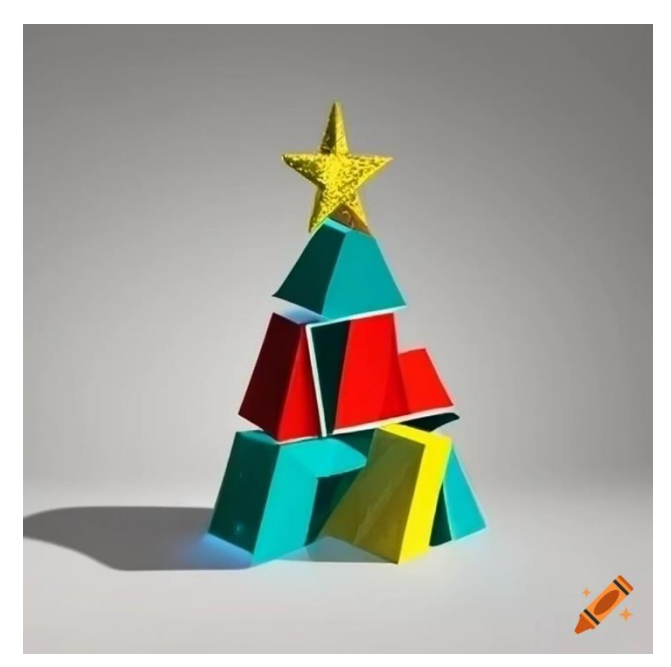

## **Citování obrázku**

*Obr. 4 Obrázek vygenerovaný Craiyon*

Obrázek citujeme podobně jako text, v tomto případě tedy takto:

#### **Vzor:**

"Text promptu". Prompt. Nástroj, verze, distributor, datum položení dotazu, URL nebo URI

### **Příklad:**

"Cubistic Christmas tree" Prompt. Crayon, v. 3, 6. 1. 2024, Unite.ai, crayon.com/.

Lze také citovat text – povídky, básně nějakého kreativního textu.

**Vzor:**

"Text promptu". Prompt. ChatGPT, verze 3.5, OpenAI, datum položení dotazu, URL nebo URI

#### **Příklad:**

" Napiš báseň ve stylu Jana Nerudy o velbloudovi " báseň od Jana Nerudy… Prompt. ChatGPT 3.5., Nov. 21 ver., OpenAI, 5. 1. 2023, chat.openai.com/chat.

Text vypracován pro studenty ZČU

Zpracovala: Mgr. Anna Vyčítalová

Datum: 6. 1. 2024

E-mail pro dotazy: [knihovna@uk.zcu.cz](mailto:knihovna@uk.zcu.cz)

### **Bibliografie**

AMERICAN PSYCHOLOGICAL ASSOCIATION, [2020]. *Concise guide to APA style*. Washington, DC: American Psychological Association.

[Cubistic Christmas tree], [2024]. Online. In: Crayon. V. 3. Dostupné z: [https://www.craiyon.com/image/mBkGHYM7SEq8aIGDDV-TTg.](https://www.craiyon.com/image/mBkGHYM7SEq8aIGDDV-TTg) [cit. 2024-01-06].

ČESKO, 2000. Zákon č. 121/2000 Sb. Zákon o právu autorském, o právech souvisejících s právem autorským a o změně některých zákonů (autorský zákon). In: AION, 36/2000. Dostupné také z: [https://www.zakonyprolidi.cz/cs/1998-111#cast5.](https://www.zakonyprolidi.cz/cs/1998-111#cast5)

[Jak citovat umělou inteligenci], [2023]. Online. In: ChatGPT 3.5. November 21 version. Dostupné z: [https://chat.openai.com/c/c0e49e33-cd1f-4dc7-9262-c88baf46f051.](https://chat.openai.com/c/c0e49e33-cd1f-4dc7-9262-c88baf46f051) [cit. 2024-01-06].

KOPECKÝ, Kamil, 2023. *GPT3 se autorským právem nezatěžuje, nemusí*. Blogový příspěvek; online. In: Kamil Kopecký. 23. únor 2023. Dostupné z: [https://kopeckykamil.cz/index.php/blog/319-gpt3-se](https://kopeckykamil.cz/index.php/blog/319-gpt3-se-autorskym-pravem-nezatezuje-nemusi)[autorskym-pravem-nezatezuje-nemusi.](https://kopeckykamil.cz/index.php/blog/319-gpt3-se-autorskym-pravem-nezatezuje-nemusi) [cit. 2024-01-04].

KYTNEROVÁ, Markéta, 2023. *Jak citovat Chat GPT*. Blogový příspěvek; online. In: Citace.com. 2023-10- 12. Dostupné z: [https://www.citace.com/blog/ChatGPT.](https://www.citace.com/blog/ChatGPT) [cit. 2023-11-13].

MAŠEK, Jaroslav, 2023. *Kdy a jak citovat AI podle MLA*. Online. Pedagogicke.info. 8th April 2023. Dostupné z: [http://www.pedagogicke.info/2023/04/jaroslav-masek-kdy-jak-citovat-ai-podle.html.](http://www.pedagogicke.info/2023/04/jaroslav-masek-kdy-jak-citovat-ai-podle.html) [cit. 2023-11-13].

MCADOO, Timothy, 2023. *How to cite Chat GPT*. Blogový příspěvek; online. In: AMERICAN PSYCHOLOGICAL ASSOCIATION. APA style. April 7, 2023. Dostupné z: [https://apastyle.apa.org/blog/how-to-cite-chatgpt.](https://apastyle.apa.org/blog/how-to-cite-chatgpt) [cit. 2023-11-14].

MODERN LANGUAGE ASSOCIATION, 2023. *How do I cite generative AI in MLA style?* Online. In: Ask the MLA. Dostupné z: [https://style.mla.org/citing-generative-ai/.](https://style.mla.org/citing-generative-ai/) [cit. 2023-11-16].

[Napiš báseň ve stylu Jana Nerudy o velbloudovi], 2024. Online. In: ChatGPT 3.5. November 21 version. Dostupné z: [https://chat.openai.com/.](https://chat.openai.com/) [cit. 2024-01-04].

ÚŘAD PRO TECHNICKOU NORMALIZACI, METROLOGII A STÁTNÍ ZKUŠEBNICTVÍ, 2022. ČSN ISO 690:2022, *Informace a dokumentace – Pravidla pro bibliografické odkazy a citace*.